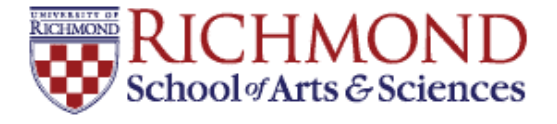

# **University of Richmond [UR Scholarship Repository](http://scholarship.richmond.edu?utm_source=scholarship.richmond.edu%2Fmathcs-reports%2F14&utm_medium=PDF&utm_campaign=PDFCoverPages)**

[Math and Computer Science Technical Report](http://scholarship.richmond.edu/mathcs-reports?utm_source=scholarship.richmond.edu%2Fmathcs-reports%2F14&utm_medium=PDF&utm_campaign=PDFCoverPages) [Series](http://scholarship.richmond.edu/mathcs-reports?utm_source=scholarship.richmond.edu%2Fmathcs-reports%2F14&utm_medium=PDF&utm_campaign=PDFCoverPages)

[Math and Computer Science](http://scholarship.richmond.edu/mathcs?utm_source=scholarship.richmond.edu%2Fmathcs-reports%2F14&utm_medium=PDF&utm_campaign=PDFCoverPages)

6-3-1994

# NetSim User 's Manual

Lewis Barnett III

Follow this and additional works at: [http://scholarship.richmond.edu/mathcs-reports](http://scholarship.richmond.edu/mathcs-reports?utm_source=scholarship.richmond.edu%2Fmathcs-reports%2F14&utm_medium=PDF&utm_campaign=PDFCoverPages)

### Recommended Citation

Lewis Barnett. *NetSim User's Manual*. Technical paper (TR-92-01). *Math and Computer Science Technical Report Series*. Richmond, Virginia: Department of Mathematics and Computer Science, University of Richmond, June, 1994.

This Technical Report is brought to you for free and open access by the Math and Computer Science at UR Scholarship Repository. It has been accepted for inclusion in Math and Computer Science Technical Report Series by an authorized administrator of UR Scholarship Repository. For more information, please contact [scholarshiprepository@richmond.edu.](mailto:scholarshiprepository@richmond.edu)

# NetSim User's Manual

Lewis Barnett University of Richmond Department of Mathematics and Computer Science

June 3, 1994

### Introduction

NetSim is a simulation program for the study of Local Area Network LAN protocol performance-the contains and the program instruction of the program instruction for its form instructions for use, details of the formats of input and data files, and information on other programs that are used cooperatively with NetSim- Less verbose directions for using this program can be found in the UNIX - man page  $\it{neusum(1)}$ the program.

### 1.1 Purpose

NetSim is intended as a tool for investigating the effects of a wide range of parameters on the performance of the Ethernet Medium Access Control layer protocol for LANs-NetSim allows the user to investigate the effects of the packet arrival process, the size of packets transmitted, the speed of the network, and the layout of the network on performance-to-inducers the number of the number of the network and the overall length and the overall length o of the network are user congurable- The simulator provides results on a number of different performance metrics, such as overall throughput, average packet delay, variance of packet distribution and distribution of the distribution of collisions-collisions-collisions-collisions-coll also tracked for each simulation-tracks networked simulation-the simulation-the simulator the simulator the si delay from the transmitting station's perspective rather than only keeping track of packet interarrival time from the network's perspective.

Many simulation studies make simplifying assumptions about network layout or be havior just as analytic models do- For example it is not unusual for the author of a simulation of Ethernet to assume that the population of the network is infinite, and thus that transmission at the points of the network of the network of  $\mu$  , and the network-boundary of  $\mu$ 

UNIX is a trademark of Bell Laboratories

it impossible to investigate the interaction of the arrival process and the network lay out and ignores the effects of the Ethernet specification's rules about minimum spacing between stations- NetSim oers a very detailed simulation of Ethernet including real istic modeling of signal propagation, the effect of the relative positions of stations on events on the network the collision detection and handling process and the transmission deferral mechanism-

#### 1.2 Structure

. The NetSim simulator is a single protocol discrete event simulator-simulator-simulator-protocol modules are provided which use the same input file structure, produce output in the same formats and are written to provide as identical a simulated operating environment for the protocols as possible- The program simulates a nite population network which gives a more accurate picture of network behavior than simulations based on assump tions similar to those used in innite  $\mathcal{W}$  in the program does used in  $\mathcal{W}$ not model packet buffering at individual stations; each station is assumed to generate a new arrival only after their previous packet has been successfully transmitted- A sin gle event queue is used for the simulation which at any given time contains one entry for each station on the network- The entry contains the simulation time of the next transmission attempt by the station and the simulation time at which the packet was originally submitted for transmission, as well as other protocol specific information.

The parameters for a given execution of NetSim are read in from an experiment description and provides in Section 1, which is a list of the list of the list of  $\mathbb{R}^n$ been completely parsed, one or more preliminary experiments are run to determine the oered as in the experiment - this is accomplished with an experiment with  $\alpha$ one station generating traffic according to the default station parameters for arrival rate and packet languare in the experiment operation in the experiment distance in the experiment. the defaults, the offered load is the load generated by a single station multiplied by the number of stations species species species species for the experiment-stations have individually  $\mathbb{R}^n$ specified traffic processes, further offered load experiments will be run to determine the contribution to the overall load of such stations-

### 1.3 Features

#### 1.3.1 Finite Population Simulation

net simulates and simulates a user of station of stations of stations on a network- station on a networkdiffers from many analytic and simulation models which rely on an infinite population model- The innite population model makes analytic models more mathematically tractable and simulation models simpler at the expense of accuracy- For example typical Ethernet simulations based on an infinite population model produce asymptotic delay behavior as the oered load on the network increases- A nite population simulation produces a more accurate result, with delay leveling off as the traffic generating ability of a finite population of stations reaches its maximum.

#### 1.3.2 Flexible Output Process Specification

The output process or sequence of interpacket times and packet lengths produced by each simulated station can be specied in several ways- These quantities can be gen erated randomly from traditional probability distributions such as the exponential and uniform distribution-distribution-distribution-distribution-distribution-distribution-distribution-distributio by specifying a set of probability/packet length or probability/interpacket time pairs from which lengths or times can be randomly generated- These quantities can also be e-can always be the same value- in the same values of always the case of interpretting the case of interpretti times it is possible to simulate a continuously queued station- This type of station is always ready to transmit the next packet immediately upon completing transmission of the current one.

All stations participating in a simulation can use the same distributions for these two quantities or in distribution and the constant constant distribution of the contemplate it would be possible to configure one station with distributions which simulate the behavior of a file server while the other stations were configured to simulate the behavior of clients. This flexibility allows a wide variety of network traffic loads to be recreated.

#### User Oriented Delay Statistics

The simulator keeps track of the queueing delay experienced by transmitted packets. This is defined as the difference between the time the packet was originally submitted for transmission and the time at which it completes successful transmission- This metric includes the time during which the packet was "queued" at the station waiting for access to the channel and thus illuminates the delay characteristics of the protocol being simulated- This quantity is more useful in determining the network response time from the point of view of the user than the network-oriented metric of overall interarrival time.

#### 1.3.4 Automatic Offered Load Calculation

NetSim is able to automatically calculate the offered load for an experiment from the descriptions of the individual stations to be simulated- This is accomplished by auto matically conducting several preliminary experiments one for the default station dis tributions and one each for any hosts which use a different output process than the default- In these preliminary experiments a single host transmits on an otherwise idle network with the default (or individual station) output process to determine the maximum offered load with the given output process.

#### Automatic Experiment Repetition  $1.3.5$

It is often desirable to repeat a simulation experiment several times starting with different random number generator seeds to diminish any effects of any particular sequence of events then to use the averages of the collected statistics for data analysis- NetSim automatically performs this function for the experimenter.

#### 1.3.6 Varying Parameters

Simulation studies usually involve simulating the behavior of a system a number of dif ferent times while varying a single parameter to determine the effect that the parameter has on the performance of the systems. It is able to run such a sequence of the sequence of  $\sim$ periments without human intervention by the use of the *varying parameter* mechanism. The parameter to vary and the way in which to vary it are specified in the experiment description-by the variation-by xed sized steps up to a specied maximum of the variation-by xed steps up to a s value, or can be specified as an explicit sequence of values for the varying parameter.

### 2 Using NetSim

The community is very simple-face to NetSim is very simple-face to NetSim is very simple-face to NetSim is very simplehave been kept to a minimum in favor of storing as much information as possible about the actual network being simulated in the experiment description file (Section 3) where it can serve as documentation on the parameters of the experiment-control the servers of the options to the NetSim command deal with input/output and with restarting experiments that are interrupted before completions and the formal specification-the internal specification for the NetSim comm is as follows.

```
netsim i input le-state le-village de la construction de la construction de la construction de la construction
```
Square brackets indicate that the enclosed text is optional- The i option allows the use to specify a distinction in this which the experiments description show which description showed be readoption is not present it in the state in put from the standard in the standard input in the order of the order option species a let for NetSims output goes to NetSims output goes to NetSims output goes to NetSims output g the standard output- The v option species verbose output- When this ag is present the program produces status messages about the progress of the experiment- The V option prints out the version of the program and information about the optional features which were compiled into the program.

The r option allows an experiment which was interrupted to be restarted- The varying parameter mechanism allows an entire sequence of experiments to be specified by a single experiment description le- Each of these experiments writes out an output file of summary data as it completes, so experiments which are interrupted by system failures or other unforeseen circumstances need not be started again from scratch; rather, they can be restarted from the point at which they were interrupted- Each experiment

in the sequence is given an index number, which becomes part of the file name of the summary le generated by the experiment- The original value of the varying parameter has index the rst incremented value has index and so on- It is possible to determine the index of the last completed experiment by looking at the filenames of the experiment summary les which have the extension -nso- Expt num specied with the r option is the index of the next varying parameter step that should be executed.

#### 3 The Experiment Description File

The command line options to NetSim are simple; the data used to determine the nature of a simulation are stored in an experiment description le-contains the store all of the store information necessary to carry out a simulation, including the layout of the network to be simulated and the string used as the basis for the names of the output files. The features of NetSim, including the automatically varying parameter facility, are best understood from the explanations of the various entries in the description file.

### 3.1 General Format

The experiment description le a le whose name typically ends in -edf is loosely patterned on the structure of X Window System resource les SG- Each entry in the file consists of a keyword and a value separated by a colon and at least one space or tab. NOTE It is very important that the colon be followed by at least one space or tab- This structure has several advantages- The presence within the description le of a label for each entry means the entries are self-identifying, so a rigid arrangement or ordering is not necessary-necessary-necessary-necessary-necessary-necessary-necessary-necessary-necessary-necessary-necessary-necessary-necessary-necessary-necessary-necessary-necessary-necessary-necessary-necessary-necessary-neces certain order these are clearly explained in the next section- Further if the names are chosen carefully, this structure allows the description file to act as documentation for the experiment- An eort has been made to choose meaningful names for the entries in this structure into the this time also makes future also makes future modication also makes future modicati easier; the addition or deletion of keywords can be easily handled and will not introduce incompatibilities between data files defined for different versions of the program.

The experiment description file uses the C Shell convention for indicating comments. Lines that begin with "#" are considered to be comments and are ignored by the program - Blank lines and followed-that follows are in the following are in the following that is a line of the s not significant, and are also ignored.

Packet length and interarrival times are generated from distributions specified in the description is given a name in addition of the values that  $\alpha$  and  $\alpha$  and  $\alpha$  and  $\alpha$ dene its behavior-burst of such distributions is specied that the such distributions is specied then the second to choose a default distribution for packet length and interarrival time-distribution for  $\mathbf{I}^{\mathbf{A}}$ sible to configure individual stations with distributions other than the defaults so that computational activities such as file service can be modeled.

#### $3.2$ Explanation of Entries

The name of each entry is followed with an indication of whether the entry is required to appear in all experiment description les or is or is optionely the sample experiment descriptions. file is shown in Appendix A.

#### General Experiment Setup

There are several entries in the experiment description file dealing with how the species is the conducted-will be conducted-will be conducted-will that will be character string that will be used to generate the names of various data files produced by the simulator, the number of repetitions to conduct of each experiment, and various entries dealing with the varying parameter mechanism-

### Keyword: experiment name (required)

#### Data type expected: character string

**Description:** This entry usually coincides with the name of the description file with the -edf extension stripped o- It is used to generate the names of the data les as explained in Section - And the Section - And the Section - And the Section - And the Section - And the Section - And the Section - And the Section - And the Section - And the Section - And the Section - And the Section - A

#### ${\bf Key word}\colon{\tt reported}$  repetitions (required)

Data type expected: integer

Allowed values: Must be  $> 0$ 

**Description:** If the value is larger than one, NetSim will automatically conduct the specified number of repetitions of the experiment and present the averages of reported quantities in the output files.

#### $Keyword:$  varying param (optional)

### Allowed values: one of NONE, CABLE LENGTH, BIT TIME, NUM HOSTS, DEF ARR RATE, DEF MSG SIZE

**Description:** If the value is NONE, a single experiment run is conducted subject to the value of the repetitions entry and the results are reported- However if one of the other values is present, a series of experiments will be run, with the corresponding parameter being adjusted between runs- A summary le is produced for each value of the varying parameter- A le is also produced containing the results for the entire series of runs- If CABLE LENGTH BIT TIME or NUM HOSTS is the value the program variable associated with the respective quantity is adjusted between runs-between runs-between runs-between runs-between runsthe value, then the appropriate parameter of the inter-packet arrival time distribution is adjusted between runs-between runs-and-similarly if definition is the value the value of parameters parameters ter of the message size distribution is adjusted- WARNING When CABLE LENGTH is the varying parameter, the locations of the stations on the cable is recomputed every time the cable length is changed- If the original experiment specied any specic positioning information for individual stations using the  $\texttt{host_index}$  and  $\texttt{location}$  keywords, this information will be ignored in all but the first experiment.

Other required entries: Either vp\_step and vp\_max or or one or more occurrences of vp\_pt must be present.

Keyword:  $vp\_step$  (optional)

Data type expected: integer or real

Allowed values: determined by the varying parameter; must be positive

**Description:** If the varying param entry is present and is not NONE, vp step specifies the amount by which the varying parameter is to be adjusted between runs- Ignored otherwise-

Other required entries: vp\_max

Keyword:  $vp\_max$  (optional unless  $vp\_step$  is present)

Data type expected: integer or real

Allowed values: determined by the varying parameter and vp\_step; must be greater than the initial value of the varying parameter

**Description:** If the varying param entry is present and has a value other than NONE, and vp\_step is present, vp\_max specifies the maximum value of the varying parameter for which an experiment should be run-

Other required entries: vp\_step

Keyword: vp\_pt (optional)

Data type expected: integer or real

Allowed values: determined by the varying parameter

**Description:** If the varying param entry is present and has a value other than NONE, the vp pt entry allows the user to specify the series of values that the varying parameter shows that the most distinct runs- runs- all possible values is useful when  $\sim$  all  $\sim$ of the varying parameter are of equal interest-  $\sim$  to be more it allows runs to be more closely spaced around the saturation point of a network to study the behavior of proto cols during the transition from normal conditions to overloaded conditions-

 ${\bf Keyword:}$  num\_events (required)

Data type expected: integer

allowed values and MAXINT and MAXINT and MAXINT and MAXINT and MAXINT and MAXINT and MAXINT and MAXINT and MAXI

Description Species the number of events to be simulated before termination- In general, successful transmissions and collisions are considered to be events for contention based protocols-

#### Physical characteristics of the network

Several of the entries in the file deal with the physical characteristics of the network to be simulated-can specify the specify the specific the network the number of stations or stations or hosts on the network, the bit transmission time (and thus the data rate), the maximum allowed packet size, and the method by which hosts are positioned on the network.

 $Keyword: max\_cable (optional)$ 

Data type expected: real

Allowed values: must be positive

Description Species the maximum allowed length of the cable for bus networks- In Ethernet style protocols, this quantity is used to determine the size of the backoff slot. The default units are seconds, in which case the specified value is the number of seconds

it takes for a signal to traverse the maximum cable distance in one direction (propagation delay- An optional unit specier can be added to change the units accepted-Possible units are "ft" for specifying the cable length in feet, or "m" for specifying it in meters- All values are converted into seconds for use in the program- The unit specier "sec" can also be used for documentation purposes, but it is not necessary for proper interpretation of the experiment description- If max cable is not specied the IEEE - gure of - microseconds is used as a default-

#### $Keyword: cable_length (optional)$ Data type expected: real

 $\mathcal{A}$ lass than  $\mathcal{A}$ 

**Description:** Specifies the actual length of the simulated network, and is used in determining propagation time for signals- Default units are seconds and the same unit species described for maximum is not described the available-species the cable of the species the  $\mathcal{M}$ 

Keyword:  $num\_hosts$  (required)

Data type expected: integer

Allowed values:  $1 \leq$  num hosts  $\leq 1000$ Description: Number of stations on the simulated network.

Keyword: bit\_time (optional) Data type expected: real Allowed values: any real number  $> 0.0$ 

Description Number of seconds it takes to transmit a bit- This quantity allows the data rate to be adjusted. Default is the main corresponding to data rate of the seconds corresponding to a data Mbps-

 $Keyword: max{\scriptsize\textsf{pkt}}$  (optional) Data type expected: real Allowed values: Any value greater than  $2 \times$  max\_cable

Description The maximum sized packet allowed- Default units are seconds in which case the values specifies the amount of time it takes to transmit the largest allowed pactetic species species by the species by the maximum control controlled packet to be the maximum packet to b specied in those quantities- If max pkt does not appear the IEEE - default of bytes is used-

### $Keyword: host\_loc\_spec$  (required)

### Allowed values: One of H\_REGULAR, H\_UNIFORM, H\_USERDEF

— interprietion at the value is a change on the stations are located on the stations are the network-H REGULAR stations are evenly spaced on the cable- If the value is H UNIFORM sta tions are placed randomly on the cable according to a uniform distribution-distribution-distribution-distributionis H\_USERDEF, the locations of stations are specified explicitly using the location keyword in individual station description descriptions-below-below-below-below-below-below-below-below-below-below-

#### Output process specification

The output process for a simulation consists, at the minimum, of definitions for a distribution for packet lengths to be generated and a distribution for generating the interpactive delays-these two distributions must be specied in the experiment in the experimental complete the description file, and they must be associated by name with the default packet length distribution and the default interpacket distribution- If no other provisions are made all stations will use these distributions to generate traffic, resulting in a homogeneous tra
c generation process- Other distributions may also be specied in the le and these distributions can be associated with the output processes of specific stations, as described below-the inclusion of stations with discussion of stations with discussion of the inclusion of t behaviors to be included on the same simulated network-

### Keyword: dist\_name (Required)

#### Data type expected: character string

**Description:** The name of a probability distribution to be used for generating either packet lengths or interarrive interact will times- with a most contributed to make the complete associated distribution the default for lengths or interarrival times, or to associate the distribution with the lengths or interarrival times of a specific station-stationword/value pairs associated with the distribution must appear before another instance of the **dist\_name** keyword.

Other required entries: dist\_type, parameter1

#### Keyword: dist\_type (one required for each dist\_name)

#### Allowed values: One of EXPON, UNIFORM, FIXED, DISCRETE, CONTQUEUE

**Description:** If the value is EXPON the distribution is exponential with mean given by the value is parameter-the value is uniform the complete is uniform the distribution is uniform the  $\sim$ interval from the value of parameter to the value of parameter inclusive- If the value is FIXED, the distribution is deterministic with the value of parameter1 as the constant value of the distribution. If the value is DISCRETE the value of the distribution is determined from a set of (value, probability) pairs specified with the x-val and , is the value is contained value is contracted value is  $\alpha$  and the value of distributions that will be used for generation of interarrival times) the generated interarrival time will always be 0, resulting in a station that continuously has packets to send.

Other required entries For EXPON and FIXED parameter is required- For UNIFORM parameter and parameter are required- For DISCRETE point cnt and at least one pair of x\_val and y\_val keywords are required.

Keyword: parameter1 (one required for each dist\_name)

<sup>&#</sup>x27; To be absolutely clear: a FIXED distribution always returns the same value, and this value is the value of the keyword parameter1 associated with the distribution.

#### Data type expected: real

Allowed values: For distributions to be used as packet lengths, the value must be less than the maximum and time with packet length- all the only time distributions that  $\cdots$ requirement is that the value be larger than 0.

**Description:** For distributions with type EXPON, parameter1 is the mean of the distribution- For distributions with type UNIFORM parameter is the lesser endpoint of the interval from which the distribution is drawn- For distributions with type FIXED parameter is the xed value of the distribution- For other types parameter is ig nored- If the distribution with which parameter is associated is used to generate pactet lengths the default units are seconds-conditions of the species species species are bits species and by the distribution is used to generate intervals the units are  $\mathbf{I}$ packets per second-

**Keyword: parameter2** (required for any UNIFORM distribution)

#### Data type expected: real

Allowed values Must be larger than the value of parameter- For distributions to be used as packet lengths, the value must be less than the maximum allowed packet length.

**Description:** Presently, parameter2 is used only as the greater endpoint of the interval from which the uniform distribution is drawn-

#### Keyword: x\_val (optional)

#### Data type expected: real

Allowed values: For distributions used for packet length, the value must be less than the maximum allowed packet size- For distributions used for interpacket times the value must be larger than zero.

**Description:** For discrete distributions, a list of  $\{x\_val, y\_val\}$  pairs appear in the description le- The <sup>x</sup> val values are the values that will be returned by the the distri bution for either packet lengths or interpacket times- Note that for discrete distributions which will be used as interpacket time distributions, the x values should be the actual length of the interval to be generated in seconds,  $NOT$  the rate of message generation in messages per second

Other required entries: Each x\_val must be followed by a y\_val.

Keyword: y\_val (optional)

#### Data type expected: real

**Description:** Netsim expects the points associated with a discrete distribution to form a cumulative distribution function-distribution-distribution-distribution-distribution-distribution-distributi fore be the sum of the y\_val associated with the preceding x\_val and the probability that the current x val value will be generated- The y val value for the last point in

**Other required entries:** Should be directly preceded by the corresponding  $x$ -val.

**Example:** To specify a packet length distribution which generates  $25\%$  76 bytes packets bytes packets and byte packets the following lines should appear in the experiment description file:

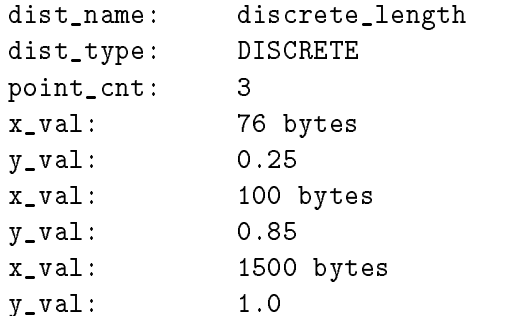

Keyword: def\_interpkt\_dist (required) Data type expected: character string

Allowed values: Must be the name of a previously defined distribution.

**Description:** The name of the default interpacket arrival time distribution for the experiment- Each station uses this distribution to generate interpacket times unless a station specific distribution is chosen.

 $Keyword: def_length\_dist$  (required)

Data type expected: character string

Allowed values: Must be the name of a previously defined distribution.

**Description:** The name of the default packet length distribution for the experiment. Each station uses this distribution to generate packet lengths unless a station specific distribution is chosen.

### Individual host specifications

In the absence of instructions to the contrary the placement and behavior of all hosts on the network are determined by the value of host\_loc\_spec and the default packet length and interpacket distributions- If a dierent behavior or placement is desired for individual stations, the host index keyword in combination with one or more of the other associated keywords can be used to change the characteristics for the stations-

Keyword: host\_index (optional)

Data type expected: integer

Allowed values:  $0 \leq$  host\_index  $\leq$  num\_hosts

— in the index of the simulated station indicates the simulated stations-contributionsbeginning of a description of a particular station on the network which will differ in some way from stations following the experiment defaults-

 $Keyword: location (optional)$ Data type expected: real

#### Allowed values:  $0 <$  location  $<$  cable length

Description Location allows stations to be explicitly arranged on the network- The associated value overrides the station location which would have been generated from the host loc spec value for the experiment- Associated with the station specied by the most recent host index value- Note that it is important that the location value be such that all stations maintain their relative ordering-

#### Keyword: length\_dist (optional)

Data type expected: character string

Allowed values: The names of previously defined distributions.

**Description:** Specifies the packet length distribution that will be used by a particular station- Associated with the station specied by the most recent host index value-

#### Keyword: ipi\_dist (optional)

Data type expected: character string

Allowed values: The names of previously defined distributions.

**Description:** Specifies the interpacket interval distribution that will be used by a particular station- Associated with the station specied by the most recent host index value.

#### The Data Files 4

netsiment produces several data les-simples several data les -les-case of an experiment with no varying partic rameter and a delay distribution of the summary letter and the summary letter  $\alpha$  and  $\beta$  and  $\beta$  and  $\beta$ extension - distribution of with extension and a back the contract of the produced-contract of the contract of the case of an experiment run using the varying parameter mechanism, these three files are produced for the experiments run with each value of the varying parameter, with a summary of the results of the entire series of experiments appearing in a series data file with extension  $\mathbf{I}$  are discussed at some less are discussed at some length in the following section  $\mathbf{I}$ tions-to-community programming integrations, international to-compile to-compile to combine to combine the comb multiple series files into a form which is readable by the publicly distributed graphing program for the X Window System xgraph- See Sections - and --

### 4.1 The Series Data File (.nss)

The series data file holds a summary of an entire series of experiments run using the varying parameter facility of NetSim-Sim-African summary of NetSim-Sim-African summary of the statistics for a single run or a set of repetitions run with the same parameters- The rst line of the le is a descriptive header containing one entry per eld of the subsequent les- The entries are separated by the stable method possessed quantities for the state for the state form on each line

• Offered load

The sum of the traffic load produced by each host specified in the experiment description file transmitting on an otherwise idle network.

 $\bullet$  lnrougnput

The ratio of time spent in actual transmission to the total time elapsed.

• Actual data rate

The actual data rate achieved on average during the experiment- This quantity is calculated by multiplying the throughput by the maximum data rate for the

 $\bullet\,$  Average delay  $\phantom{i}$ 

The average queueing delay as dened in Section -- experienced by packets transmitted during the experiment- This quantity is calculated by dividing the total delay for the experiment by the number of successful packet transmissions-

• Delay variance

The variance of the average queueing delay, calculated from the delay histogram.

• Arrival rate

The average number of packets transmitted per second over the duration of the experiment.

 $\bullet$  Message size

The average size of messages transmitted during the experiment in bytes- Calcu lated by dividing the total transmission time for the experiment by the number of successful transmissions (giving) the average transmission time per packet) then converting to bytes-

• Minimum packet size

The minimum packet size for the experiment- Calculated from the maximum cable length-

- $\bullet\,$  Maximum packet size  $\,$ The maximum packet size for the experiment- User specied-
- $\bullet$  station count  $\hspace{0.1em}$

The number of stations (transmission sources) on the simulated network.

 $\bullet$  Cable length  $\hspace{0.1em}$ 

The actual length of the cable to which the stations were attached in the experi ment- Used in calculating signal propagation times-

 $\bullet\,$  Maximum cable length  $\,$ 

The maximum allowed length of the cable for systems of the type being simulated-Used to calculate the minimum packet size and backoff slot size for Ethernet, for example.

• Maximum Data Rate

The capacity of the channel being simulated- Calculated from the user specied bit time.

• lotal collisions

would have involved two or more hosts so this number will always be less than the sum of collisions from the host statistics from the corresponding -nso le-

- $\bullet$  Collisions per transmission  $\hspace{0.1em}$ The average number of collisions that a packet suffered before it was successfully transmitted.
- $\bullet$  Collision rate The average number of collisions per second-
- lotal packets

The total number of packets which were successfully transmitted over the duration of the experiment.

The file is set up to be processed by ns graph, a data analysis utility described in , it addition to the statistic collected for the values of the statistics collected for the values of the values parameters that can vary from one run to the next by the varying parameter mechanism are included- This le provides a succinct summary of the results of an entire sequence of experiments.

#### $4.2$ The Experiment Summary File  $(nso)$

An experiment summary le is created for each experiment of a series- A run may consist of several repetitions with the same parameters in which case the quantities reported in the summary le are the averages over the repetitions- The name of the summary file is generated from the name of the experiment, a two letter code indicating which parameter varied in the series of experiments that the file belongs to, and a three digit index indicating which run of the series the le summarizes- If the experiment had no varying parameter, then only a single file exists whose name is composed of the experiment name plus the - nso supported by the - nso supported by the - nso supported by the - nso supported b

The heading of the file contains the name of the series of experiments to which it belongs (the value of the expt name keyword), the version of NetSim which produced the file, the name of the account from which the experiment was run, the hostname of the computer on which the experiment was run, and the date and time at which the file was written.

The next section of the file contains a detailed listing of the parameters of the experiment-between the contractors and the contractors of the contractors of the contractors of the contractors of the contractors of the contractors of the contractors of the contractors of the contractors of the contract

- $\bullet$  a description of the parameter that is being varied in the series of experiments, if  $\hspace{0.1mm}$ any;
- $\bullet$  the maximum propagation delay of the simulated network in seconds and meters;
- $\bullet$  the actual cable length of the simulated network;
- $\bullet$  the bit time and corresponding data rate for the network;
- $\bullet$  the backoff slot size;
- $\bullet$  the minimum packet length in seconds and bytes;
- $\bullet$  the number of stations and how they are placed on the network;
- $\bullet$  the mean packet length or interval from which lengths are chosen, if applicable;
- $\bullet$  the type of distribution used to generate the packet lengths;
- $\bullet$  the mean arrival rate or interval from which arrival rates are chosen, if applicable; and
- $\bullet$  the type of distribution used to generate the arrivals.

A listing of the statistics collected during the run follows- For details on the calcu lation of some of the statistics see Section - Included are

- $\bullet$  the duration in simulation time of the run;
- $\bullet$  the offered load for the experiment as a percentage of the capacity of the channel;
- $\bullet$  the throughput achieved over the duration of the experiment as a percentage of  $\bullet$ the capacity of the channel
- $\bullet$  the average delay experienced by packets in seconds;  $\hspace{0.1mm}$
- $\bullet$  the variance of delay experienced by packets;  $\hspace{0.1mm}$
- $\bullet\,$  the arrival rate in packets per second;  $\,$
- $\bullet$  the average packet size in seconds and bytes;
- $\bullet$  the total number of collisions experienced during the experiment;
- $\bullet$  the average number of collisions experienced by packets before successful transmission: mission
- $\bullet$  the overall collision rate in collisions per second; and
- $\bullet$  the total number of packets sent during the experiment.

A histogram of the number of packets experiencing a given number of collisions before transmission is given, as well as the number of packets whose delays were too great to be properly entered in the packet delay histogram and the size of the longest delay which could not be entered in the histogram see Section -  $\mathcal{A}$ 

The last item in the summary file is a listing of several statistics for each station in

- $\bullet$  the number of packets sent by the station;
- $\bullet$  the number of collisions experienced by the station;  $\hspace{0.1mm}$
- $\bullet$  the average delay experienced by packets sent by the station;
- $\bullet$  the throughput achieved by the station; and
- $\bullet$  the load offered by the station.

Note that with the exception of the number of collisions, the sum of the figures for individual stations should be very close to the overall gures in each category- The agreement may not be exact in the case of experiments where more than one repetition was run since the numbers are averaged in this case-case in the sum of collisions experienced the collisions o by stations will always be larger than the number of collisions observed by the network since each collision involves more than one station-

#### 4.3 The Delay Histogram File (.dhg)

This file contains a histogram of the queueing delay suffered by packets during the experiment run. The bins for the delay mistogram are zou inicroseconds<sup>t</sup>. Each line contains a bin number and the number of packets whose delay fell within the range of  $\mathbf{M}$ the program to keep track of delays up to seconds- Only bins from up to the largest recorded delay are included in the file.

#### The Backoff Histogram File  $(\mathrm{bhg})$ 4.4

This file contains a histogram of the number of packets that suffered a given number of collisions before they were successfully transmitted- This histogram is collected over all of the stations participating in the experiment so the sum of collision from the bins of the histogram will be larger than the number of collisions observed from the network as reported in the series data file and the experiment summary file.

<sup>&</sup>lt;sup>‡</sup>The bin size was chosen mainly for historical reasons; it was the resolution of time keeping modifications made to the Unix kernel in the Local Area Network Testbed pro ject- in conjunction with which the precursor of this simulator was written

#### 5 Related Utilities

Several programs are used to process and display data generated by the simulator-Ns graph is an interactive program which allows the user to choose quantities from one or more series data files and produces output suitable for a plotting package to display. The xgraph package or the  $ACE/gr$  package take these files and display the plots on an X display-

### 5.1 The ns\_graph program

Ns graph transforms the series data le -nss extension into a format which can be plotted using either the xgraph program see Section - or the ACEgr package see section and it was contain an line for the run with the run with the run with the results of the containst the each value of the varying parameter- Each of these lines consists of the average values for all of the statistics collected by the program separated by tabs- Ns graph allows the user to interactively choose which quantities to plot on the x and y axis of a two dimensional graphy and to specify a name for each data set-can be more provided the set-can be a plotted on the same graph- For further information see ns graph--

#### $5.2$ The xgraph program

Xgraph is an X based plotting program with many nice features including the ability to zoom in on portions of a graph and facilities to produce laser printer output of  $\mathbf{M}$  as gures included as gures in LaTeX documents-in LaTeX documents-in LaTeX documents-in LaTeX documents-in LaTeX documents-in LaTeX documents-in LaTeX documents-in LaTeX documents-in LaTeX documents-in LaTeX docum by David Harrison of the UC Berkeley Electronics Research Lab- Data produced by NetSim can be selectively converted to the format read by xgraph using the ns graph program- For further details see xgraph--

### 5.3 The  $ACE/gr$  package

The ACE/gr package is another X Window System plotting package available in Xview and motifs-versions-the same task as xame the same interactive more interactive more interactive contractive manipulation of the plots-by Paul Turner of the Oregon Graduate of the Oregon Graduate Companies Institute- For further details see xvgr- or xmgr--

#### Appendix: Sample experiment description file  ${\bf A}^-$

# Ethernet, hosts randomly placed, user defined packet length distribution, exponentially distributed arrivals- the distributed arrival rate increases # from one experiment to the next. experiment\_name: enhr64mlmei repetitions varying\_param: DEF\_ARR\_RATE  $vp\_step$ :  $vp\_max$ :  $vp$ <sub>-pt: 5</sub>  $vp$ <sub>pt: 10</sub>  $vp$ <sub>pt</sub>: 20  $vp$ \_pt: 25  $vp$ <sub>pt</sub>: 30  $vp_pt:40$  $vp$ <sub>pt: 50</sub>  $vp_pt:60$  $vp$ <sub>pt: 75</sub>  $vp$ <sub>pt: 85</sub>  $v = \frac{1}{2}$  vectors in the set of  $\frac{1}{2}$  $vp$ \_pt: 125  $vp$ <sub>pt: 150</sub>  $v = \frac{1}{2}$  vectors in the set of  $\frac{1}{2}$  $vp_pt:250$  Network characteristics numevents and the control of the control of the control of the control of the control of the control of the co max\_cable: cable\_length: num hosts: 64 bit time:  $max$ \_ $pkt$ : host\_loc\_spec: H\_UNIFORM # Descriptions of probability distributions to be used in the experiment. dist\_name: def-ipi dist\_type: EXPON parameter1: 1 A user defined distribution based on observed network traffic is used to generate the packets are packets are packets are packets are packets are packets are packets are packets are  $\mathbf{b}$  is an are are  $\mathbf{b}$  are are are and  $\mathbf{b}$ dist\_name: def-len dist\_type: DISCRETE point\_cnt: 4 x\_val: 76 bytes

yval -

```
xval by the second contract of the second contract of the second contract of the second contract of the second 
yval -

x_val: 975 bytes
yval -

x_val: 1526 bytes
\sim \sim \sim \sim \sim \sim Default distributions
def_interpkt_dist: def-ipi
def_length_dist: def-len
# Specific host descriptions: these keywords are repeated for each
# host whose behavior should be different from the default in some way
host\_index:
location
length\_dist:
ipi_dist:
```
## References

- $\mathcal{M}$  . The distributed metallicity boson  $\mathcal{M}$  and  $\mathcal{M}$  and  $\mathcal{M}$  . The switching packet switching  $\mathcal{M}$ for local networks- Communications of the ACM July -
- , so we are seen to see the state state in the first state of the Systems and the Systems of the System state o on Graphics of April 2007 and April 2007